# **Covariant extension of DGLAP GPDs to the ERBL region: the inverse Radon transform**

### **Jose Manuel Morgado Chávez<sup>1</sup>**

Progress in algorithms and numerical tools for QCD IJCLab. Orsay, France. 7-8th June 2022.

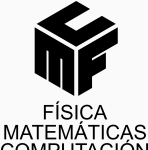

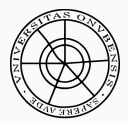

**Universidad** de Huelva

**Email: josemanuel.morgado@dci.uhu.es**

## **Introduction: The physical problem FEM EXAMPLE ADDENTIFY ADDENTIFY ADDENTIFY ADDENTIFY ADDENTIFY ADDENTIFY ADDENTIFY ADDENTIFY ADDENTIFY ADDENTIFY ADDENTIFY ADDENTIFY ADDENTIFY ADDENTIFY ADDENTIFY ADDENTIFY ADDENTIFY**

**structure**

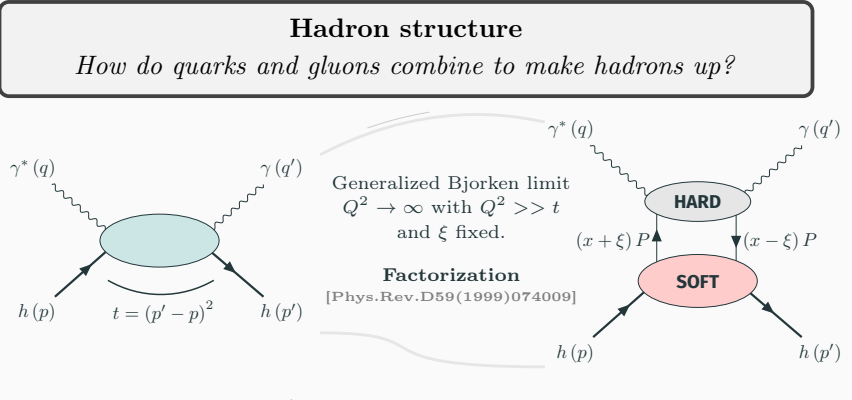

$$
\mathcal{M}\left(\xi, t; Q^2\right) = \sum_{p=q,g} \int_{-1}^{1} \frac{dx}{\xi} \mathcal{K}^p\left(\frac{x}{\xi}, \frac{Q^2}{\mu_F^2}, \alpha_s\left(\mu_F^2\right)\right) \! \! F^p\left(x, \xi, t; \mu_F^2\right)
$$

Hard kernel,  $K^p$ : perturbative information Generalized Parton distributions  $F<sup>p</sup>$ : non perturbative QCD

# <span id="page-2-0"></span>**[Generalized parton distributions:](#page-2-0) [Overview](#page-2-0)**

## **Generalized parton distributions**

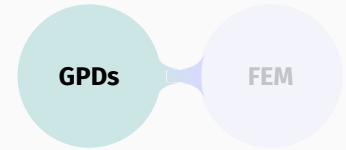

#### (GPD) – Generalized parton distributions: Non-local quark and gluon operators, evaluated between hadron states in non-forward kinematics and projected onto the light front. [Fortsch.Phys.:42(1994)101] [Phys.Lett.B:380(1996)417] [Phys.Rev.D:55(1197)7114]

Example: Twist-two chiral-even quark GPD of a spinless hadron.

$$
H^{q}(x,\xi,t) = \frac{1}{2} \int \frac{d\lambda}{2\pi} e^{i\lambda x} \langle h(p') | \psi^{q}(-\lambda n/2) \psi^{q}(\lambda n/2) | h(p) \rangle
$$

# **Generalized parton distributions**

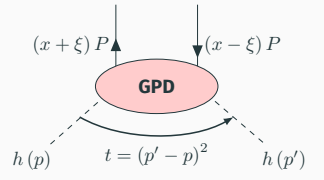

Kinematics:

[Phys.Rept:388(2003)41]

- DGLAP  $(|x| > |\xi|)$ : Emits/takes a quark  $(x > 0)$ or antiquark  $(x < 0)$ .
- ERBL:  $(|x| < |\xi|)$ : Emits pair quark-antiquark.
- x: Momentum fraction of P.
- ξ: Fraction of momentum longitudinally tranfered.
- t: Momentum transfer.

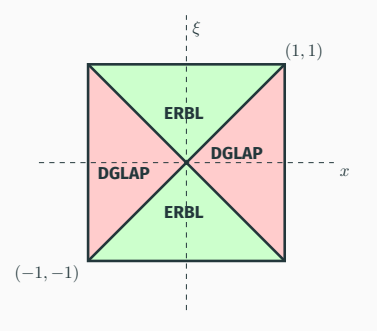

**GPDs FEM**

# **Generalized parton distributions GPDs GPDs GPDs EXP**

• Support:  $[Phys. Let t.B.428(1998)359]$ 

$$
(x,\xi)\in [-1,1]\otimes [-1,1]
$$

• **Positivity:** 
$$
[Phys. Rev.D: 65(2002)114015, Eur.Phys.J.C: 8(1999)103]
$$
\n $|H^q(x,\xi,t=0)| \leq \sqrt{q\left(\frac{x+\xi}{1+\xi}\right)q\left(\frac{x-\xi}{1-\xi}\right)}$ ,  $|x| \geq \xi$  **Hilbert space norm**

• Polynomiality: Order-*m* Mellin moments are degree- $(m + 1)$ polynomials in  $\xi$ . [J.Phys.G: 24(1998)1181, Phys.Lett.B:449(1999)81]  $\int_1^1$  $\int_{-1}^{1} dx x^{m} H^{q}(x, \xi, t) = \sum_{k=0}^{m+1}$  $k=0$ k even  $c_k^{(m)}(t) \, \xi^k$ **Lorentz invariance**

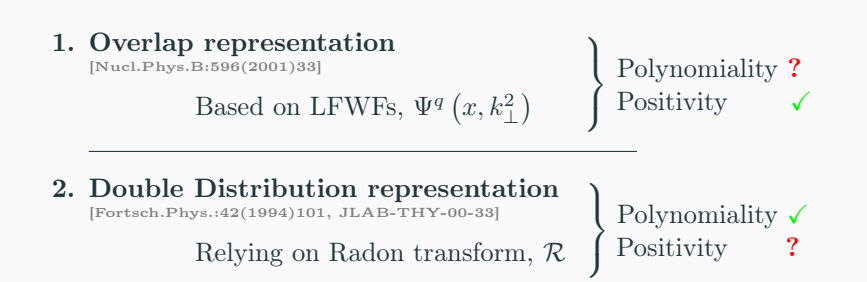

Different modeling strategies and different problems

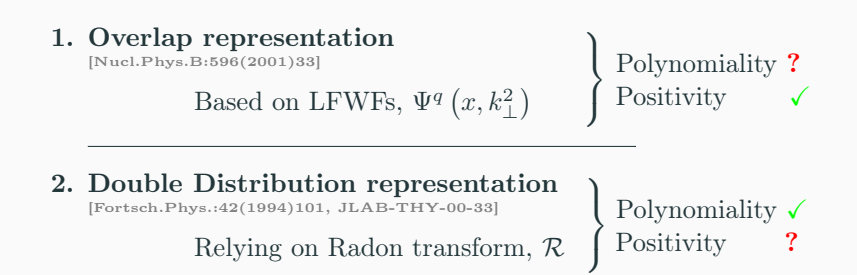

Different modeling strategies and different problems

### Solution!: Covariant extension

N.Chouika et al.-Eur.Phys.J.C:77(2017)12,906]

Given a DGLAP-GPD, the corresponding ERBL-GPD can be

found, such that polynomiality is satisfied.

# **Covariant extension GPDs GPDs GPDs**

$$
H(x,\xi) = \int_{\Omega} d\beta d\alpha \delta(x-\beta-\alpha\xi) h(\beta,\alpha) + \frac{1}{|\xi|} D^{+}(x/\xi) + \text{sign}(\xi) D(x/\xi)
$$

[Eur.Phys.J.C:77(2017)12,906]

### **Covariant extension GPDs GPDs GPDs GPDs GPDs**

 $H\left(x,\xi\right)=\int_{\Omega}\!\!d\beta d\alpha \delta\left(x-\beta-\alpha\xi\right)h\left(\beta,\alpha\right)+\frac{1}{\left|\xi\right|}$  $\frac{1}{|\xi|}D^{+}(x/\xi)+\text{sign}(\xi) D(x/\xi)$ 

[Eur.Phys.J.C:77(2017)12,906]

- 1. Build positive DGLAP GPD
- 2. Covariant extension: ERBL GPD
	- 2.1. Invert Radon transform
	- 2.2. Determine double distribution
	- 2.3. Compute ERBL GPD

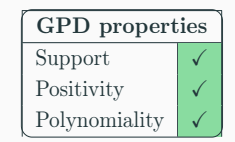

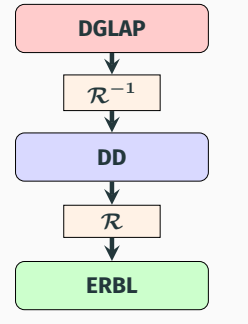

### **Covariant extension GPDs GPDs GPDs GPDs GPDs**

 $H\left(x,\xi\right)=\int_{\Omega}\!\!d\beta d\alpha \delta\left(x-\beta-\alpha\xi\right)h\left(\beta,\alpha\right)+\frac{1}{\left|\xi\right|}$  $\frac{1}{|\xi|}D^{+}(x/\xi)+\text{sign}(\xi) D(x/\xi)$ 

[Eur.Phys.J.C:77(2017)12,906]

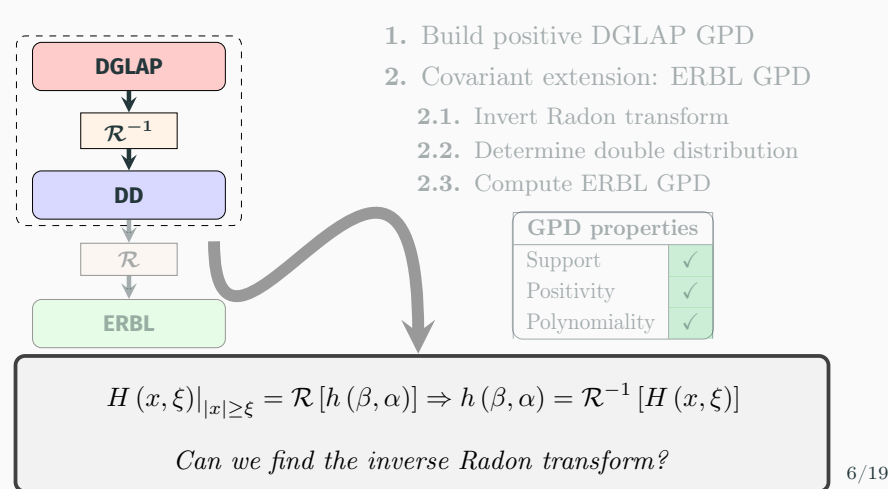

# <span id="page-11-0"></span>**[The inverse Radon transform](#page-11-0)**

$$
H(x,\xi) = \mathcal{R}[h] \equiv \int_{\Omega} d\beta d\alpha \delta (x - \beta - \alpha \xi) h(\beta, \alpha)
$$

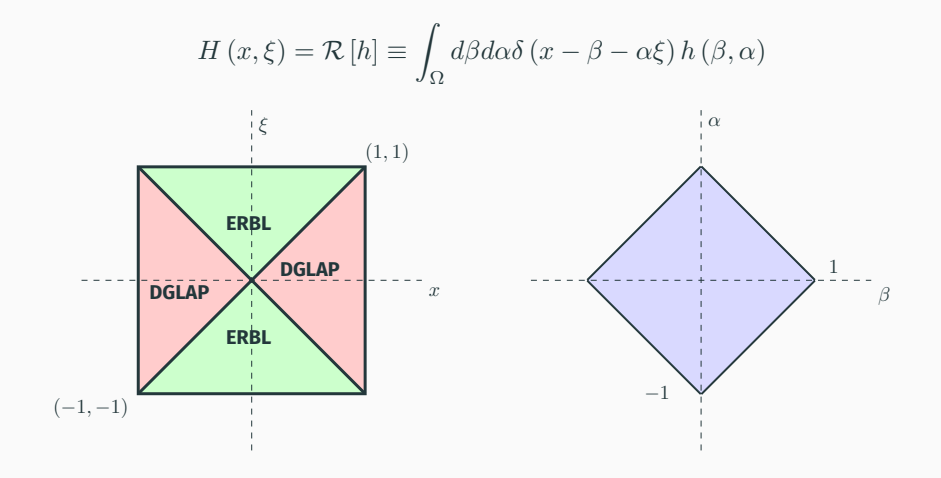

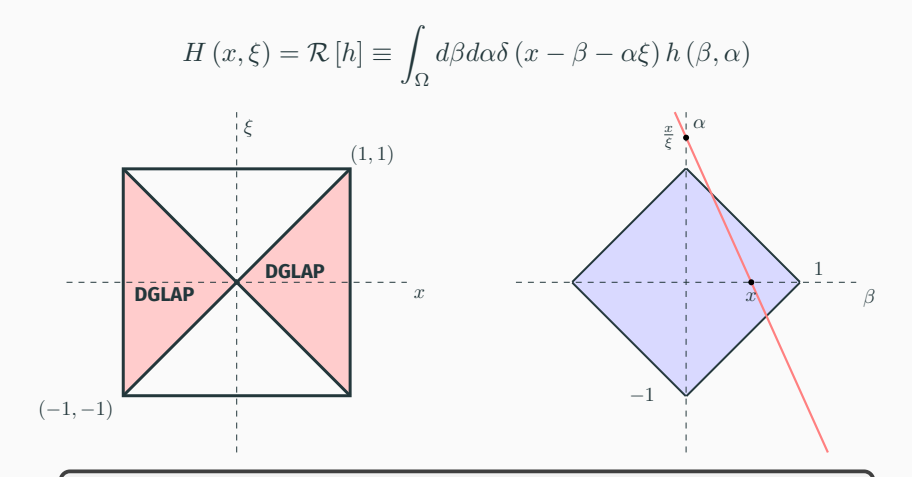

The Radon transform can be realized as a line integral over:

$$
\alpha = \frac{x}{\xi} - \frac{\beta}{\xi}
$$

 $\zeta$  7/19

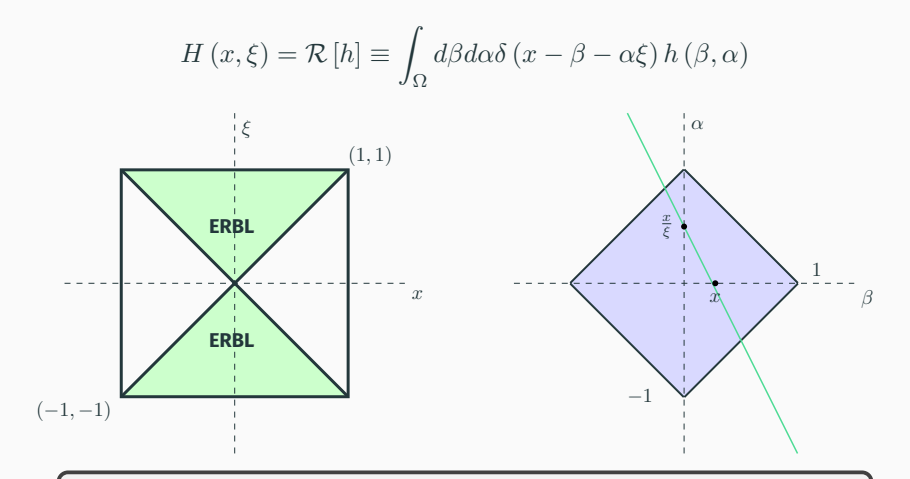

The Radon transform can be realized as a line integral over:

$$
\alpha = \frac{x}{\xi} - \frac{\beta}{\xi}
$$

$$
H(x,\xi)|_{|x|\geq \xi} = \mathcal{R}[h] = \int_{\Omega} d\beta d\alpha \delta(x-\beta-\alpha \xi) h(\beta,\alpha)
$$

$$
H(x,\xi)|_{|x|\geq \xi} = \mathcal{R}[h] = \int_{\Omega} d\beta d\alpha \delta(x-\beta-\alpha \xi) h(\beta,\alpha)
$$

$$
H(x,\xi)|_{|x|\geq \xi} = \mathcal{R}[h] = \int_{\Omega} d\beta d\alpha \delta(x-\beta-\alpha \xi) h(\beta,\alpha)
$$

#### Problem simplification

Uncorrelated  $\beta \geq 0$  and  $\beta < 0$ 

regions. [Phys.Rept:388(2003)41]

 $h(\beta, \alpha) = \theta(\beta) h^{>}(\beta, \alpha) + \theta(-\beta) h^{<}(\beta, \alpha)$  $\left. H\left( x,\xi \right) \right|_{\left\vert x\right\vert \geq \left\vert \xi \right\vert }=\left. H^{>}\left( x,\xi \right) \right\vert_{x\geq \xi }+ \left. H^{<}\left( x,\xi \right) \right\vert_{x\leq -\xi }$ 

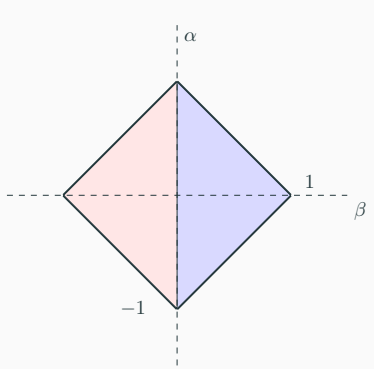

$$
H(x,\xi)|_{|x|\geq\xi} = \mathcal{R}[h] = \int_{\Omega} d\beta d\alpha \delta(x-\beta-\alpha\xi) h(\beta,\alpha)
$$

### Problem simplification

Uncorrelated  $\beta \geq 0$  and  $\beta < 0$ 

regions. [Phys.Rept:388(2003)41]

Focus on quark GPDs  $(\beta > 0)$ 

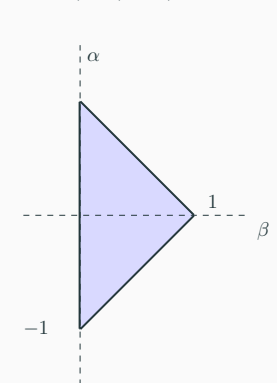

$$
H(x,\xi)|_{x\geq\xi} = \mathcal{R}[h] \equiv \int_{\Omega^>} d\beta d\alpha \delta(x-\beta-\alpha\xi) h(\beta,\alpha)
$$

### Problem simplification

Uncorrelated  $\beta \geq 0$  and  $\beta < 0$ 

regions. [Phys.Rept:388(2003)41]

Focus on quark GPDs  $(\beta > 0)$ 

Symmetry of DDs. [Eur.Phys.J.C:5(1998)119]

 $h(\beta, \alpha) = h(\beta, -\alpha)$ 

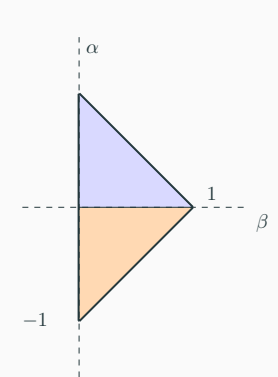

$$
H(x,\xi)|_{x\geq\xi} = \mathcal{R}[h] \equiv \int_{\Omega^>} d\beta d\alpha \delta(x-\beta-\alpha\xi) h(\beta,\alpha)
$$

### Problem simplification

Uncorrelated  $\beta \geq 0$  and  $\beta < 0$ 

regions. [Phys.Rept:388(2003)41]

Focus on quark GPDs  $(\beta > 0)$ 

Symmetry of DDs. [Eur.Phys.J.C:5(1998)119]

> Focus on upper triangle  $(\alpha > 0)$

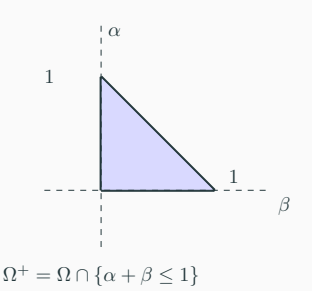

### **Inverse Radon transform**

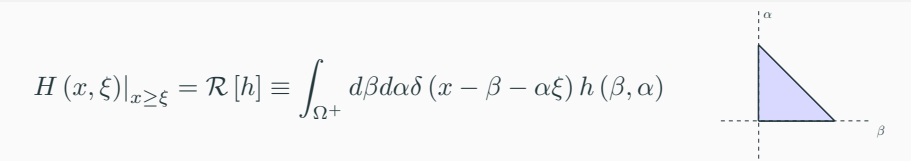

**FEM**

How can we find the inverse Radon transform?

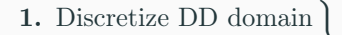

- 2. Interpolate DD
- 3. Sample DD domain 3.1. Build system's matrix
- 4. Find sytem's solution

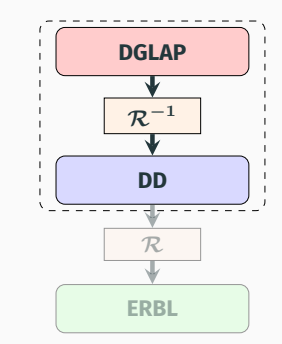

#### Step 1: Problem discretization

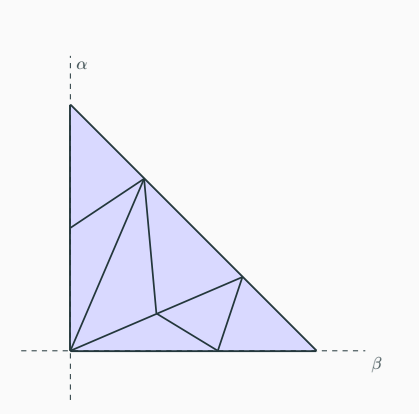

• Build *Delaunay* triangulation (Triangle C library<sup>∗</sup> )

$$
H(x,\xi) = \mathcal{R}[h(\beta,\alpha)]
$$

∗[J. R. Shewchuk. Applied Computational Geometry Towards Geometric Engineering, pp. 203–222, Berlin, Heidelberg, 1996. Springer Berlin Heidelberg.]  $10/19$ 

#### Step 1: Problem discretization

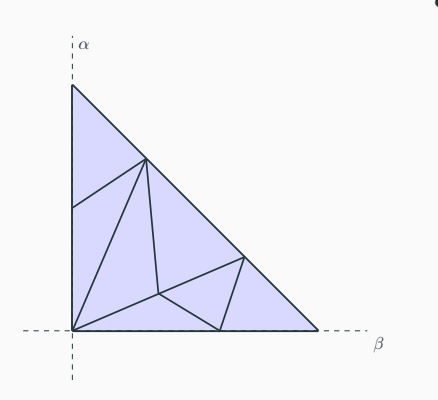

• Build *Delaunay* triangulation (Triangle C library<sup>∗</sup> )

$$
H(x,\xi) = \mathcal{R}[h(\beta,\alpha)]
$$

Integral problem becomes a system of equations

$$
H^{\text{DGLAP}}\left(x_i, \xi_i\right) = \mathcal{R}_{ij}\left[h\left(\beta_j, \alpha_j\right)\right]
$$

∗[J. R. Shewchuk. Applied Computational Geometry Towards Geometric Engineering, pp. 203–222, Berlin, Heidelberg, 1996. Springer Berlin Heidelberg.]  $10/19$  Step 2: Interpolate DD within discretized domain.

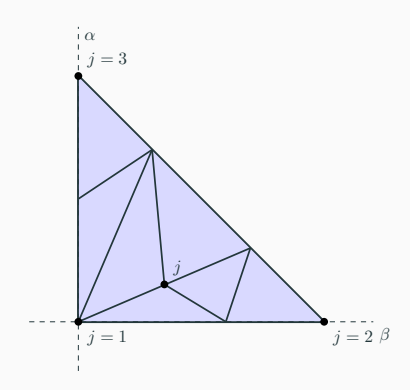

• Approximate DD within discrete domain

$$
h(\beta, \alpha) = \sum_{j=1}^{n} h_j v_j(\beta, \alpha)
$$

Nodes: j Basis functions:  $v_i (\beta, \alpha)$ . DD value at node:  $h_i$ .

Step 2: Interpolate DD within discretized domain.

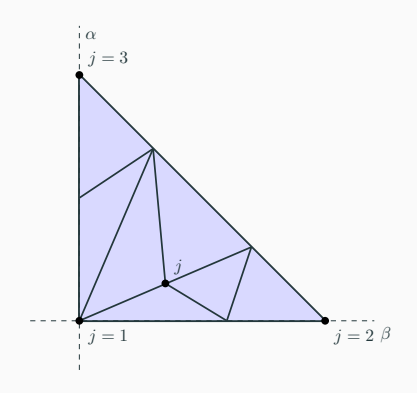

• Approximate DD within discrete domain

$$
h(\beta, \alpha) = \sum_{j=1}^{n} h_j v_j(\beta, \alpha)
$$

Nodes: j Basis functions:  $v_i (\beta, \alpha)$ . DD value at node:  $h_i$ .

• Discretize integral problem

$$
H^{\text{DGLAP}}\left(x,\xi\right) = \sum_{j=1}^{n} h_j \mathcal{R}\left[v_j\left(\beta,\alpha\right)\right]
$$

Lagrange P1 polynomials: defined with respect to a given node,  $j$ , are degree one polynomials in two dimensions,  $v_i(\beta, \alpha)$ , satisfying:

- $v_j (\beta_j, \alpha_j) = 1$
- $v_i$  ( $\beta_{i\neq j}, \alpha_{i\neq j}$ ) = 0
- Domain restricted to elements adjacent to node j.

Lagrange P1 polynomials: defined with respect to a given node,  $j$ , are degree one polynomials in two dimensions,  $v_i(\beta, \alpha)$ , satisfying:

- $\bullet v_j (\beta_j, \alpha_j) = 1$
- $v_i$  ( $\beta_{i\neq j}, \alpha_{i\neq j}$ ) = 0
- Domain restricted to elements adjacent to node j.

**1D example:**  $f(x) = \sin(x)$   $x \in [0, 2\pi]$ 

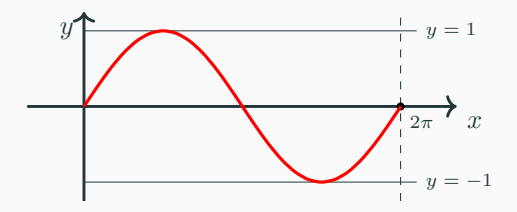

Lagrange P1 polynomials: defined with respect to a given node,  $j$ , are degree one polynomials in two dimensions,  $v_i(\beta, \alpha)$ , satisfying:

- $\bullet v_i (\beta_i, \alpha_i) = 1$
- $v_i$  ( $\beta_{i\neq j}, \alpha_{i\neq j}$ ) = 0
- Domain restricted to elements adjacent to node j.

$$
y = 1
$$
\n
$$
j = 1
$$
\n
$$
j = 2
$$
\n
$$
j = 3
$$
\n
$$
j = 4
$$
\n
$$
y = 1
$$
\n
$$
j = 2
$$
\n
$$
j = 3
$$
\n
$$
j = 4
$$
\n
$$
j = 5
$$
\n
$$
y = -1
$$

**1D example:**  $f(x) = \sin(x)$   $x \in [0, 2\pi]$ 

1. Discretize domain

4 elements (5 nodes)

Lagrange P1 polynomials: defined with respect to a given node,  $j$ , are degree one polynomials in two dimensions,  $v_i(\beta, \alpha)$ , satisfying:

- $\bullet v_j (\beta_j, \alpha_j) = 1$
- $v_i$  ( $\beta_{i\neq j}, \alpha_{i\neq j}$ ) = 0
- Domain restricted to elements adjacent to node j.

1D example: 
$$
f(x) = \sin(x)
$$
  $x \in [0, 2\pi]$ 

\n1. Discretize domain

\n1. Discretize domain

\n2. Build basis:  $v_j$ 

\n3.  $j = 1$ 

\n4 elements (5)

\n5.  $y = 1$ 

\n6.  $y = 1$ 

\n7.  $y = 1$ 

\n8.  $y = 1$ 

\n9.  $y = -1$ 

\n1. Discretize domain

\n1. Discretize domain

\n2. Build basis:  $v_j$ 

\n4.  $y = -1$ 

\n5.  $y = -1$ 

\n6.  $y = -1$ 

\n7.  $y = -1$ 

\n8.  $y = -1$ 

\n9.  $y = -1$ 

\n1.  $y = -1$ 

\n1.  $y = -1$ 

\n2.  $y = -1$ 

\n3.  $y = -1$ 

\n4.  $y = -1$ 

\n5.  $y = -1$ 

\n6.  $y = 1$ 

\n7.  $y = -1$ 

\n8.  $y = 1$ 

\n9.  $y = -1$ 

\n1.  $y = 1$ 

\n1.  $y = 1$ 

\n1.  $y = 1$ 

\n2.  $y = 1$ 

\n3.  $y = 1$ 

\n4.  $y = 2$ 

\n5.  $y = 2$ 

\n6.  $y = 2$ 

\n7.  $y = 1$ 

\n

nodes)

Lagrange P1 polynomials: defined with respect to a given node,  $j$ , are degree one polynomials in two dimensions,  $v_i (\beta, \alpha)$ , satisfying:

- $\bullet v_j (\beta_j, \alpha_j) = 1$
- $v_i$  ( $\beta_{i\neq j}, \alpha_{i\neq j}$ ) = 0
- Domain restricted to elements adjacent to node *j*.

1D example: 
$$
f(x) = \sin(x)
$$
  $x \in [0, 2\pi]$   
\n1. Discre\n $y \xrightarrow{\smash{\left(\frac{1}{1} - \frac{1}{1} - \frac$ 

tize domain

elements (5 nodes)

basis:  $v_i$  $(x)$   $v_2(x)$ 

Lagrange P1 polynomials: defined with respect to a given node,  $j$ , are degree one polynomials in two dimensions,  $v_i (\beta, \alpha)$ , satisfying:

- $\bullet v_i (\beta_i, \alpha_i) = 1$
- $v_i$  ( $\beta_{i\neq j}, \alpha_{i\neq j}$ ) = 0
- Domain restricted to elements adjacent to node j.

$$
y = 1
$$

**1D example:**  $f(x) = \sin(x)$   $x \in [0, 2\pi]$ 

- 1. Discretize domain
	- 4 elements (5 nodes)
- **2.** Build basis:  $v_i$

 $v_1(x)$   $v_2(x)$   $\cdots$ 

Lagrange P1 polynomials: defined with respect to a given node,  $j$ , are degree one polynomials in two dimensions,  $v_i(\beta, \alpha)$ , satisfying:

- $\bullet v_j (\beta_j, \alpha_j) = 1$
- $v_i$  ( $\beta_{i\neq j}, \alpha_{i\neq j}$ ) = 0
- Domain restricted to elements adjacent to node j.

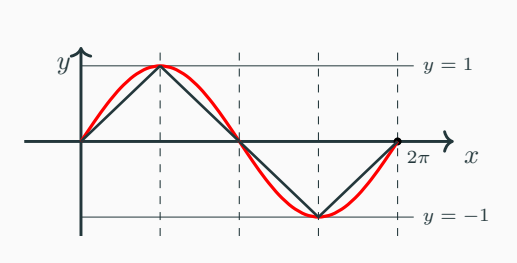

**1D example:**  $f(x) = \sin(x)$   $x \in [0, 2\pi]$ 

- 1. Discretize domain
	- 4 elements (5 nodes)
- **2.** Build basis:  $v_i$ 
	- $v_1(x) v_2(x) \cdots$

**3.** Interpolate 
$$
f(x)
$$
  
 $f(x) = \sum_{j=1}^{5} f_j v_j(x)$   
 $12/19$ 

Lagrange P1 polynomials: defined with respect to a given node,  $j$ , are degree one polynomials in two dimensions,  $v_i(\beta, \alpha)$ , satisfying:

- $v_j (\beta_j, \alpha_j) = 1$
- $v_i$  ( $\beta_{i\neq j}, \alpha_{i\neq j}$ ) = 0
- Domain restricted to elements adjacent to node j.

### **2D** case:  $h(\beta, \alpha)$   $(\beta, \alpha) \in \Omega^+$

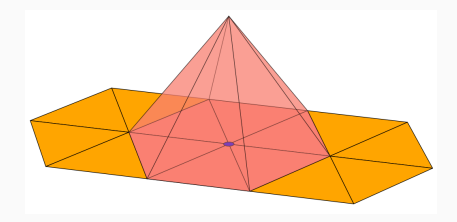

## **Inverse Radon transform: Step 3 (sampling) GPDs GPDs FEM**

### Step 3: Domain sampling

$$
H^{\text{DGLAP}}(x_i, \xi_i) = \sum_{j=1}^n h_j \mathcal{R}_i \left[ v_j \left( \beta, \alpha \right) \right] = \sum_{j=1}^n h_j \left[ \int_{\Omega^+} d\beta d\alpha \delta \left( x_i - \beta - \alpha \xi_i \right) v_j \left( \beta, \alpha \right) \right]
$$
  
Choose  $(x_i, \xi_i)$   

$$
\omega = (x_i - \beta) / \xi_i
$$
## **Inverse Radon transform: Step 3 (sampling) GPDs GPDs FEM**

#### Step 3: Domain sampling

$$
H^{\text{DGLAP}}(x_i, \xi_i) = \sum_{j=1}^n h_j \mathcal{R}_i \left[ v_j \left( \beta, \alpha \right) \right] = \sum_{j=1}^n h_j \left[ \int_{\Omega^+} d\beta d\alpha \delta \left( x_i - \beta - \alpha \xi_i \right) v_j \left( \beta, \alpha \right) \right]
$$
\nChoose  $(x_i, \xi_i)$ 

\nFind  $\xi_i$  sampled elements

\n $k$ 

\n $\alpha = (x_i - \beta) / \xi_i$ 

13/19

## **Inverse Radon transform: Step 3 (sampling) GPDs GPDs FEM**

#### Step 3: Domain sampling

HDGLAP (x<sup>i</sup> , ξi) = <sup>X</sup><sup>n</sup> j=1 hjR<sup>i</sup> [v<sup>j</sup> (β, α)] = <sup>X</sup><sup>n</sup> j=1 hj Z Ω<sup>+</sup> dβdαδ (x<sup>i</sup> − β − αξi) v<sup>j</sup> (β, α) β α <sup>α</sup> = (<sup>x</sup><sup>i</sup> <sup>−</sup> <sup>β</sup>) /ξ<sup>i</sup> <sup>k</sup> = 1 <sup>k</sup> = 2 k Choose (x<sup>i</sup> , ξi) ek Int. boundaries +k Find sampled elements

13/19

## **Inverse Radon transform: Step 3 (sampling) GPDs GPDs FEM**

#### Step 3: Domain sampling

$$
H^{\text{DGLAP}}(x_i, \xi_i) = \sum_{j=1}^n h_j \mathcal{R}_i \left[ v_j \left( \beta, \alpha \right) \right] = \sum_{j=1}^n h_j \left[ \int_{\Omega^+} d\beta d\alpha \delta \left( x_i - \beta - \alpha \xi_i \right) v_j \left( \beta, \alpha \right) \right]
$$
\n
$$
j = 3
$$
\n\n
$$
j = 1
$$
\n\n
$$
k = 2
$$
\n\n
$$
j = 1
$$
\n\n
$$
j = 2
$$
\n\n
$$
j = 2
$$
\n\n
$$
j = 1
$$
\n\n
$$
j = 2
$$
\n\n
$$
j = 2
$$
\n\n
$$
j = 1
$$
\n\n
$$
j = 2
$$
\n\n
$$
j = 1
$$
\n\n
$$
j = 2
$$
\n\n
$$
j = 2
$$
\n\n
$$
j = 3
$$
\n\n
$$
j = 2
$$
\n\n
$$
j = 1
$$
\n\n
$$
j = 2
$$
\n\n
$$
j = 1
$$
\n\n
$$
j = 2
$$
\n\n
$$
j = 2
$$
\n\n
$$
j = 3
$$
\n\n
$$
j = 2
$$
\n\n
$$
j = 1
$$
\n\n
$$
j = 2
$$
\n\n
$$
j = 3
$$
\n\n
$$
j = 2
$$
\n\n
$$
j = 2
$$
\n\n
$$
j = 3
$$
\n\n
$$
j = 2
$$
\n\n
$$
j = 1
$$
\n\n
$$
j = 2
$$
\n\n
$$
j = 3
$$
\n\n
$$
j = 2
$$
\n\n
$$
j = 1
$$
\n\n
$$
j = 2
$$
\n\n
$$
j = 1
$$
\n\n
$$
j = 2
$$
\n\n
$$
j = 1
$$
\n\n
$$
j = 2
$$
\n\n
$$
j = 1
$$
\n\n
$$
j = 1
$$
\n\n
$$
j
$$

### **Inverse Radon transform: Step 3 (sampling) GPDS GPDs FEM**

#### Step 3: Domain sampling

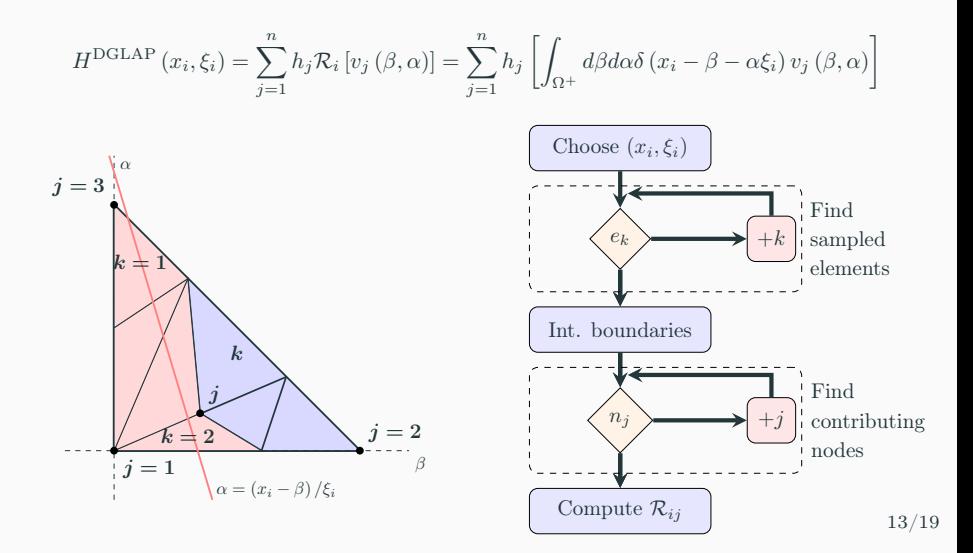

## **Inverse Radon transform: Step 3 (sampling)**

$$
H^{\text{DGLAP}}\left(x_{i}, \xi_{i}\right) = \sum_{j=1}^{n} h_{j} \mathcal{R}_{i}\left[v_{j}\left(\beta, \alpha\right)\right] = \sum_{j=1}^{n} h_{j}\left[\int_{\Omega^{+}} d\beta d\alpha \delta\left(x_{i} - \beta - \alpha \xi_{i}\right)v_{j}\left(\beta, \alpha\right)\right]
$$

$$
\begin{pmatrix}\nH^{\text{DGLAP}}(x_1,\xi_1) \\
H^{\text{DGLAP}}(x_2,\xi_2) \\
\vdots \\
H^{\text{DGLAP}}(x_m,\xi_m)\n\end{pmatrix} = \begin{pmatrix}\n\mathcal{R}_1[v_1(\beta,\alpha)] & \cdots & \mathcal{R}_1[v_n(\beta,\alpha)] \\
\mathcal{R}_2[v_1(\beta,\alpha)] & \cdots & \mathcal{R}_2[v_n(\beta,\alpha)] \\
\vdots & \ddots & \vdots \\
\mathcal{R}_m[v_1(\beta,\alpha)] & \cdots & \mathcal{R}_m[v_n(\beta,\alpha)]\n\end{pmatrix} \begin{pmatrix}\nh_1 \\
h_2 \\
\vdots \\
h_n\n\end{pmatrix}
$$

## **Inverse Radon transform: Step 3 (sampling)**

$$
H^{\text{DGLAP}}\left(x_{i}, \xi_{i}\right) = \sum_{j=1}^{n} h_{j} \mathcal{R}_{i} \left[v_{j}\left(\beta, \alpha\right)\right] = \sum_{j=1}^{n} h_{j} \left[\int_{\Omega^{+}} d\beta d\alpha \delta\left(x_{i} - \beta - \alpha \xi_{i}\right) v_{j}\left(\beta, \alpha\right)\right]
$$

$$
\begin{pmatrix}\nH^{\text{DGLAP}}(x_1,\xi_1) \\
H^{\text{DGLAP}}(x_2,\xi_2) \\
\vdots \\
H^{\text{DGLAP}}(x_m,\xi_m)\n\end{pmatrix} = \begin{pmatrix}\n\mathcal{R}_1[v_1(\beta,\alpha)] & \cdots & \mathcal{R}_1[v_n(\beta,\alpha)] \\
\mathcal{R}_2[v_1(\beta,\alpha)] & \cdots & \mathcal{R}_2[v_n(\beta,\alpha)] \\
\vdots & \ddots & \vdots \\
\mathcal{R}_m[v_1(\beta,\alpha)] & \cdots & \mathcal{R}_m[v_n(\beta,\alpha)]\n\end{pmatrix} \begin{pmatrix}\nh_1 \\
h_2 \\
\vdots \\
h_n\n\end{pmatrix}
$$

Integral problem is turned into a system of algebraic equations  $H^{DGLAP} = \mathcal{R}h$ 

## **Inverse Radon transform: Step 4 (inversion)**

Step 4: Solve the inverse problem  
\n
$$
H^{\text{DGLAP}}(x_i, \xi_i) \equiv \left( \mathbf{H}_i^{\text{DGLAP}} = \mathcal{R}_{ij} h_j \right) \equiv \sum_{j=1}^n h_j \left[ \int_{\Omega^+} d\beta d\alpha \delta (x_i - \beta - \alpha \xi_i) v_j (\beta, \alpha) \right]
$$

## **Inverse Radon transform: Step 4 (inversion)**

Step 4: Solve the inverse problem  
\n
$$
H^{\text{DGLAP}}(x_i, \xi_i) \equiv \left( \mathbf{H}_i^{\text{DGLAP}} = \mathcal{R}_{ij} h_j \right) \equiv \sum_{j=1}^n h_j \left[ \int_{\Omega^+} d\beta d\alpha \delta (x_i - \beta - \alpha \xi_i) v_j (\beta, \alpha) \right]
$$

• Compute inverse Radon transform matrix (Least-Squares)

$$
\chi^2 = \frac{1}{\sigma^2} \sum_i \left( H_i^{\text{DGLAP}} - \sum_j \mathcal{R}_{ij} h_j \right)^2 \xrightarrow[\frac{\partial}{\partial h_k}]{\sigma} \sum_i H_i \mathcal{R}_{ik} = \sum_{i,j} \mathcal{R}_{ij} h_j \mathcal{R}_{ik}
$$

## **Inverse Radon transform: Step 4 (inversion)**

Step 4: Solve the inverse problem  
\n
$$
H^{\text{DGLAP}}(x_i, \xi_i) \equiv \left( \mathbf{H}_i^{\text{DGLAP}} = \mathcal{R}_{ij} h_j \right) \equiv \sum_{j=1}^n h_j \left[ \int_{\Omega^+} d\beta d\alpha \delta (x_i - \beta - \alpha \xi_i) v_j (\beta, \alpha) \right]
$$

• Compute inverse Radon transform matrix (Least-Squares)

$$
\chi^2 = \frac{1}{\sigma^2} \sum_i \left( H_i^{\text{DGLAP}} - \sum_j \mathcal{R}_{ij} h_j \right)^2 \xrightarrow[\frac{\partial}{\partial h_k}]{\sigma} \sum_i H_i \mathcal{R}_{ik} = \sum_{i,j} \mathcal{R}_{ij} h_j \mathcal{R}_{ik}
$$

$$
\mathcal{R}^T H^{DGLAP} = \mathcal{R}^T \mathcal{R} h \Rightarrow h = \left(\mathcal{R}^T \mathcal{R}\right)^{-1} \mathcal{R}^T H^{DGLAP}
$$
  
The matrix  $\mathcal{R}^T \mathcal{R}$  can be inverted  
<sub>[Phys. Rev.D:105(2022),0,04012]</sub>

<span id="page-45-0"></span>**[Hands on!](#page-45-0)**

How can we find the inverse Radon transform?

1. Discretization (area  $< 0.01$ ) (Triangle C library<sup>∗</sup> )

427 vertices - 780 elements

- 2. P1 interpolation
- 3. Sample DD domain 3120 (4 · 780) lines Good conditioning
- 4. Find system's solution (Eigen3 library† )

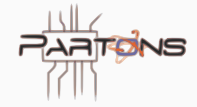

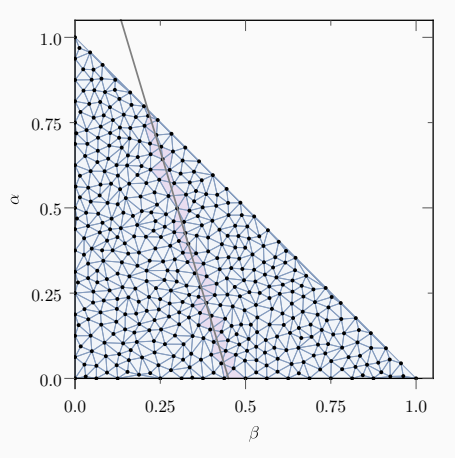

∗[J. R. Shewchuk. Applied Computational Geometry Towards Geometric Engineering, pp. 203–222, Berlin, Heidelberg, 1996. Springer Berlin Heidelberg.] <sup>†</sup>[Gaël Guennebaud and Benoît Jacob and others, Eigen v3, 2010.]  $16/19$ 

**GPDs FEM**

#### Nakanishi-based model for pions

[Phys.Lett.B:780(2018)287]

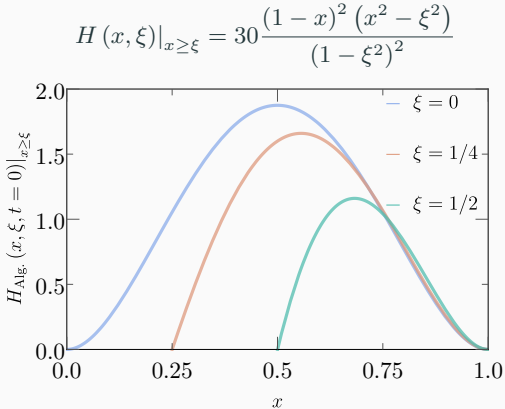

**GPDs FEM**

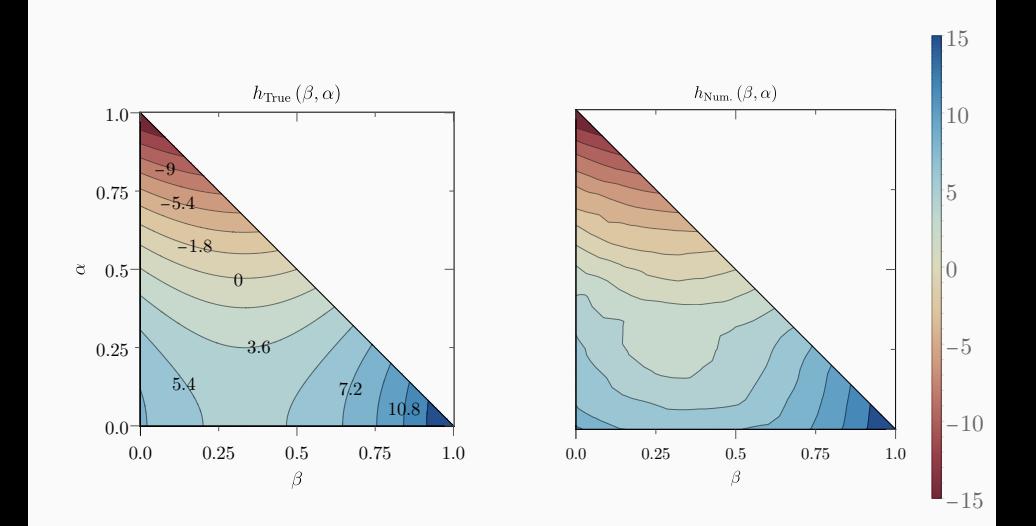

18/19

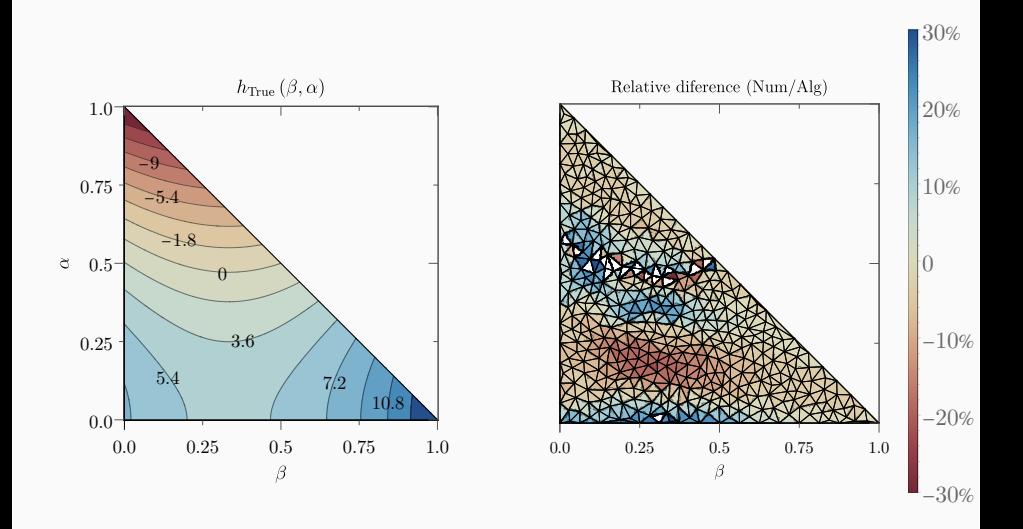

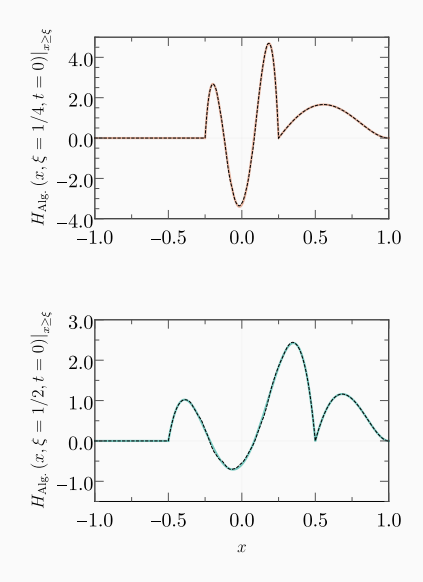

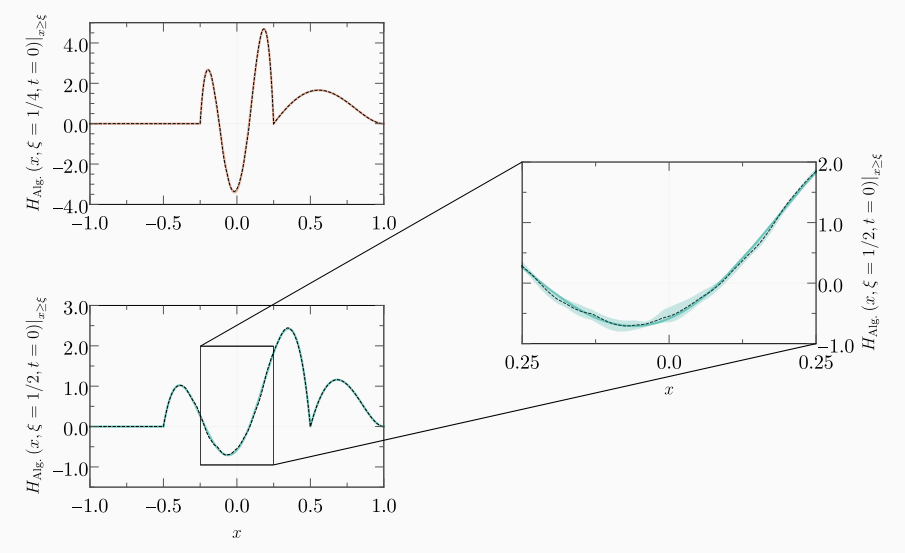

# <span id="page-52-0"></span>**[Summary and perspectives](#page-52-0)**

## **Summary and perspectives**

#### **Summary**

#### Covariant extension:

- Systematic procedure to design models for hadron GPDs accounting for all theoretical requirements.
- Crossover of techniques from hadron physics and numerical analysis.

### **Perspectives**

- Explore the effect of adaptive meshes.
- Generalize of the interpolation basis to degree  $> 1$  polynomials.
- Account for correlations in the assessment of uncertainties.
- Suggestions?

**Thank you!**

## **Invitation**

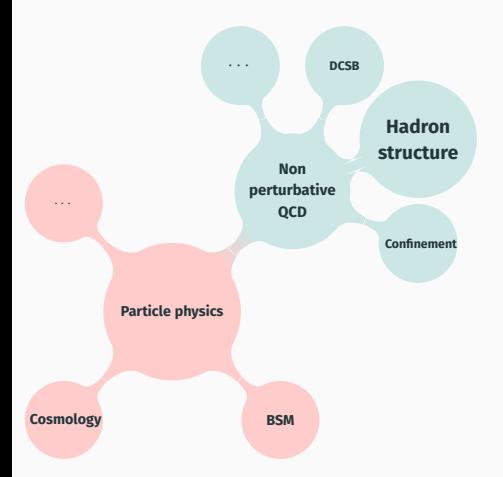

## **Invitation**

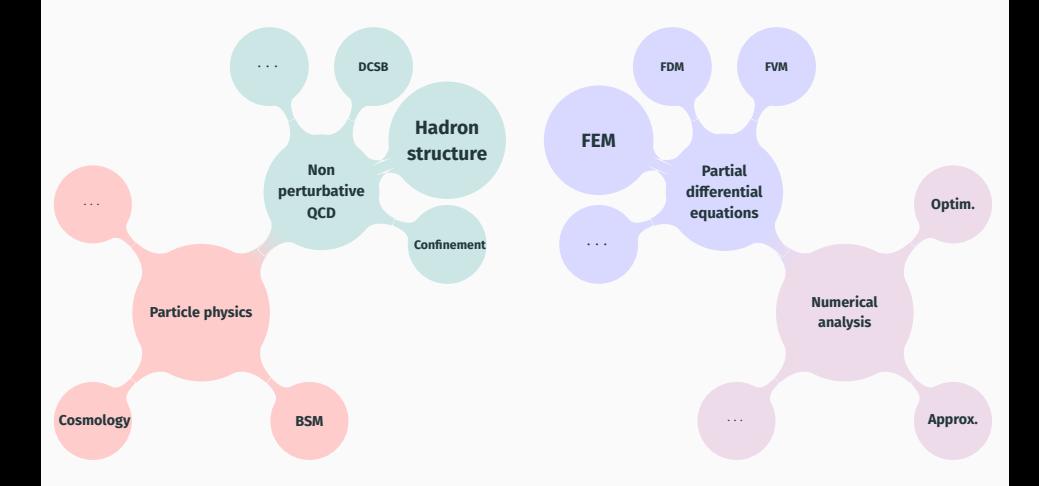

## **Invitation**

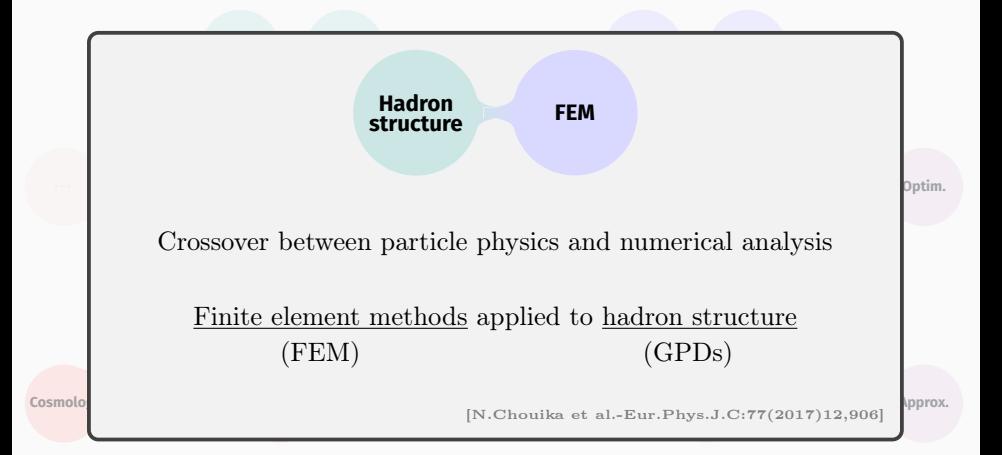

## **GPD modeling: overlap representation**

Overlap representation - GPDs written as overlap of LFWFs. [Nucl.Phys.B:596(2001)33]

## **GPD modeling: overlap representation**

Overlap representation - GPDs written as overlap of LFWFs.

[Nucl.Phys.B:596(2001)33]

Quantizing a quantum field theory on the lightfront allows to expand a hadron state in a Fock-space basis, e.g.: [Phys.Rept.301(1998)299]

$$
|h(p)\rangle \sim \sum_{\beta} \Psi_{\beta,N=2}^{q} |q\bar{q}\rangle + \Psi_{\beta,N=4}^{q} |q\bar{q}q\bar{q}\rangle + \dots
$$

whose "coefficients" are lightfront wave functions:  $\Psi^q(x, k_\perp^2)$ .

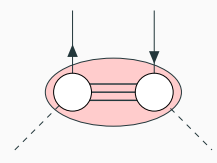

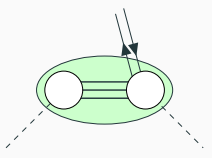

Same N LFWFs  $N$  and  $N + 2$  LFWFs

## **GPD modeling: overlap representation**

Overlap representation - GPDs written as overlap of LFWFs. [Nucl.Phys.B:596(2001)33]

Quantizing a quantum field theory on the lightfront allows to expand a hadron state in a Fock-space basis, e.g.: [Phys.Rept.301(1998)299]

$$
|h(p)\rangle \sim \sum_{\beta} \Psi_{\beta,N=2}^{q} |q\bar{q}\rangle + \Psi_{\beta,N=4}^{q} |q\bar{q}q\bar{q}\rangle + \dots
$$

whose "coefficients" are lightfront wave functions:  $\Psi^q(x, k_\perp^2)$ .

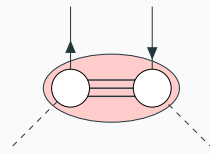

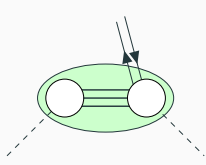

Same N LFWFs  $N$  and  $N + 2$  LFWFs

Overlap representation: positivity inbuilt but polynomiality is lost

### **GPD modeling: double distribution representation**

DD representation - GPDs written as Radon transform of DDs. [Fortsch.Phys.:42(1994)101, JLAB-THY-00-33]

$$
H(x,\xi) = \int_{\Omega} d\beta d\alpha \delta(x - \beta - \alpha \xi) \left[ f(\beta, \alpha) + \xi g(\beta, \alpha) \right]
$$

Polynomiality is explictly fulfilled

$$
\int_{-1}^{1} dx x^{n} H^{q}(x,\xi) = \sum_{j=0}^{n} {n \choose j} \xi^{j} \int_{\Omega} d\beta d\alpha \beta^{n-j} \alpha^{j} [f(\beta,\alpha) + \xi g(\beta,\alpha)]
$$

### **GPD modeling: double distribution representation**

DD representation - GPDs written as Radon transform of DDs. [Fortsch.Phys.:42(1994)101, JLAB-THY-00-33]

$$
H(x,\xi) = \int_{\Omega} d\beta d\alpha \delta(x - \beta - \alpha \xi) \left[ f(\beta, \alpha) + \xi g(\beta, \alpha) \right]
$$

Polynomiality is explictly fulfilled

$$
\int_{-1}^{1} dx x^{n} H^{q}(x,\xi) = \sum_{j=0}^{n} {n \choose j} \xi^{j} \int_{\Omega} d\beta d\alpha \beta^{n-j} \alpha^{j} [f(\beta,\alpha) + \xi g(\beta,\alpha)]
$$

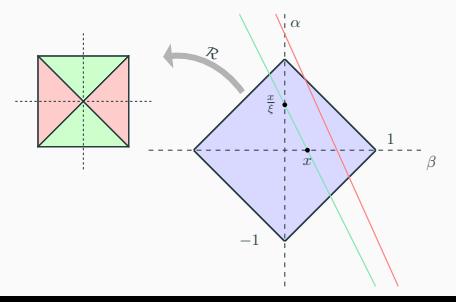

### **GPD modeling: double distribution representation**

DD representation - GPDs written as Radon transform of DDs. [Fortsch.Phys.:42(1994)101, JLAB-THY-00-33]

$$
H(x,\xi) = \int_{\Omega} d\beta d\alpha \delta(x - \beta - \alpha \xi) \left[ f(\beta, \alpha) + \xi g(\beta, \alpha) \right]
$$

Polynomiality is explictly fulfilled

$$
\int_{-1}^{1} dx x^{n} H^{q}(x,\xi) = \sum_{j=0}^{n} {n \choose j} \xi^{j} \int_{\Omega} d\beta d\alpha \beta^{n-j} \alpha^{j} [f(\beta,\alpha) + \xi g(\beta,\alpha)]
$$

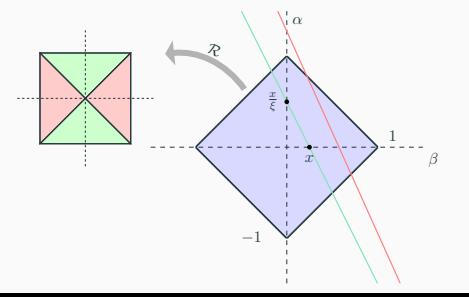

Polynomiality fulfilled, positivity not granted.

## **The Radon transform module**

RadonTransform is a module implemented in NumA allowing to perform the covariant extension of GPDs from the DGLAP to the ERBL region.

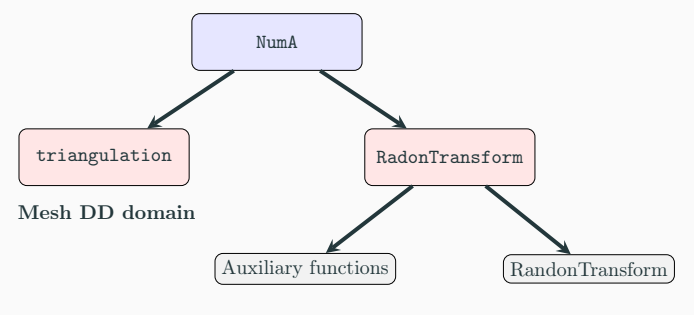

Covariant Extension

## **The triangulation module (Step 1)**

### Step 1: Problem discretization

Triangulation takes care of the first step, i.e. builds a mesh over the double distribution domain.

NumA triangulation

It is made up from two main blocks

- Triangle software (compiled as an static library) Builds Delaunay triangulations over a given domain.
- Class Mesh

Objects

- std::vector<points> vertices
- 
- std::vector«vector<int» vneighbors
- std::vector«vector<double» nodes

Methods:

- Mesh::SetMaximumArea(float area)
- Mesh::GenerateMesh(): Feeds triangle to build mesh.
- Mesh::Report(int ele, int ver, int neig,std::string)

- std::vector<vector<int» elements Labels for vertices (sort vertices).

## **Covariant extension: DD representation revisited**

Given a function  $D(\alpha)$  with compact support  $\alpha \in [-1,1]$  such that

$$
\int_{-1}^{1} d\alpha \alpha^{m} D(\alpha) = c_{m+1}^{m}
$$

then,

$$
\int_{-1}^{1} dx x^{m} \left[ H\left(x, \xi\right) - \text{sign}\left(\xi\right) D\left(x/\xi\right) \right]
$$

### is a polynomial of order m in  $\xi$ .

Under these conditions, Hertle's theorem guarantees that: [Mat.Zeit.:184(1983)165, Phys.Lett.B::510(2001)125, Eur.Phys.J.C:77(2017)12,906]

$$
H(x,\xi) = \text{sign}(\xi) D(x/\xi) + \int_{\Omega} d\beta d\alpha \delta(x - \beta - \alpha \xi) f(\beta, \alpha)
$$
  

$$
\equiv \text{sign}(\xi) D(x/\xi) + \mathcal{R}[f(\beta, \alpha)]
$$

A GPD can always be written as the Radon transform of double distributions, thus guaranteeing fulfillment of polynomiality.

## **Covariant extension: existence and uniqueness**

Write:

$$
\frac{1}{|\xi|}D(x/\xi) = \mathcal{R}[D(\alpha)\,\delta(\beta)] \equiv \mathcal{R}[g(\beta,\alpha)]
$$

$$
H(x,\xi) = \int_{\Omega} d\beta d\alpha [f(\beta,\alpha) + \xi g(\beta,\alpha)]\,\delta(x-\beta-\alpha\xi)
$$

Covariant extension - Boman and Todd-Quinto theorem [Eur.Phys.J.C:77(2017)12,906, Duke Math.J.:55-4(1987)943]

If  $H(x,\xi) = 0 \,\forall (x,\xi) \in [-1,1] \otimes [-1,1] / |x| \geq |\xi| \Rightarrow f(\beta,\alpha) = 0 \,\forall (\beta \neq 0,\alpha) \in \Omega$ 

DGLAP region characterizes the entire GPD up to ambiguities along the  $\beta = 0$  line.

• Ambiguity along  $\beta = 0$ :  $\delta(\beta) D(\alpha)$  • If  $f(\beta, \alpha)$  is a distribution, further ambiguity:  $\delta(\beta) D^+(\alpha)$ 

## **The Radon transform module (Step 2)**

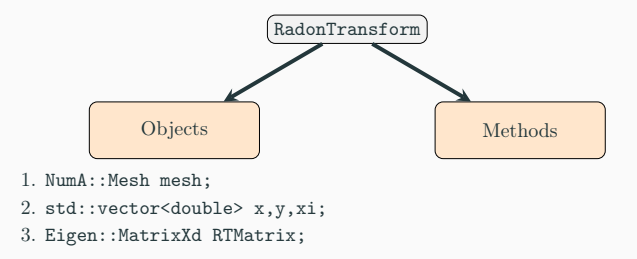

Methods:

- RadonTransform::init(): Main functionality!
- RadonTransform::build\_matrix(x,y,xi)
- RadonTransform::matrix\_assembly(x,y,xi)
- RadonTransform::computeDD( const Eigen::VectorXd & GPD)
- RadonTransform::computGPD( const Eigen::VectorXd & DD, const double x, const double xi)
- RadonTransform::computeDterm( const Eigen::VectorXd & DD, const double x, const double xi)

## **How does it work? (I)**

#### Step 2: Domain sampling (and matrix assembly)

```
RadonTransform::init()
{
  // Step 1: Discretization
    mesh.SetMaximumArea(0.001);
    mesh.GenerateMesh();
  // Step 2: Sampling
  // Random distribution of samples
    ...
    for( int i = 0; i < 12*mesh.elements.size(); i++)
    {
      x[i] = \text{unif}(re):
      ...
    }
  // Fill-in Radon transform matrix
    RTMatrix = build_matrix(x,y,xi);}
```
## **How does it work? (II)**

```
RadonTransform::matrix_assembly(x,y,xi)
{
    std::vector<int> indenti( mesh.elements.size() );
    ...
    // Iteration over sampling lines
    for( int i = 0; i < 12*mesh.elements.size(); i++ )
    {
      // Identify elements "touched" by the chosen line
         indenti=sampling(mesh,x[i],y[i],xi[i]);
         ...
      // Iteration over sampled elements
        for( int j = 0; j < mesh.elements.size(); j++)
         {
           if(identi[j] )
           {
             ...
             // Compute contribution to Radon transform
               for( int k = 0; k < 3; k++)
               {
                 RTMatrix(i,mesh.elements[j][k]) = integral;
               }
           }
         }
    }
}
```
## **The Radon transform module (Step 3)**

#### Step 3: Solve inverse problem

RadonTransform::computeDD( const Eigen::VectorCd & GPD) {

> Once the Radon transform matrix is built and stored in RTMatrix, the functionalities of Eigen library allow to find "its inverse" and thus determine the double distribution.

}